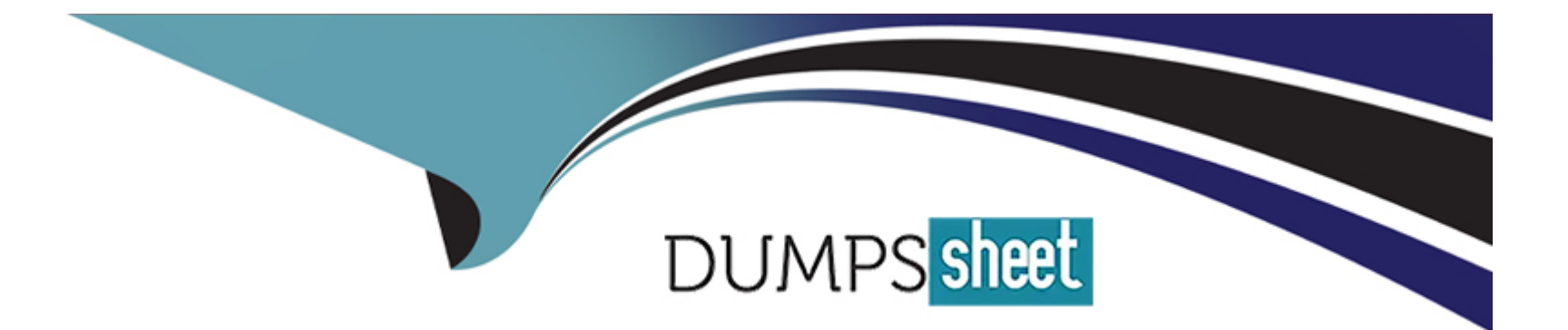

# **Free Questions for 303-200 by dumpssheet**

## **Shared by Ware on 15-04-2024**

### **For More Free Questions and Preparation Resources**

**Check the Links on Last Page**

#### **Question Type: MultipleChoice**

Which of the following commands adds a new user usera to FreelPA?

#### **Options:**

- **A-** useradd usera --directory ipa --gecos \*User A'
- **B-** idap- useradd --H ldaps://ipa-server CN=UserA --attribs 'Firstname: User: Lastname: A'
- **C-** ipa-admin create user --account usera -\_fname User --iname A
- **D-** ipa user-add usera --first User --last A
- **E-** ipa-user- add usera --name 'User A'

#### **Answer:**

D

### **Question 2**

**Question Type: MultipleChoice**

Which of the following statements is true about chroot environments?

#### **Options:**

**A-** Symbolic links to data outside the chroot path are followed, making files and directories accessible

**B**- Hard links to files outside the chroot path are not followed, to increase security

**C-** The chroot path needs to contain all data required by the programs running in the chroot environment

**D**- Programs are not able to set a chroot path by using a function call, they have to use the command chroot

**E-** When using the command chroot, the started command is running in its own namespace and cannot communicate with other processes

#### **Answer:**

 $\overline{C}$ 

## **Question 3**

**Question Type: MultipleChoice**

in which path is the data, which can be altered by the sysctl command, accessible?

#### **Options:**

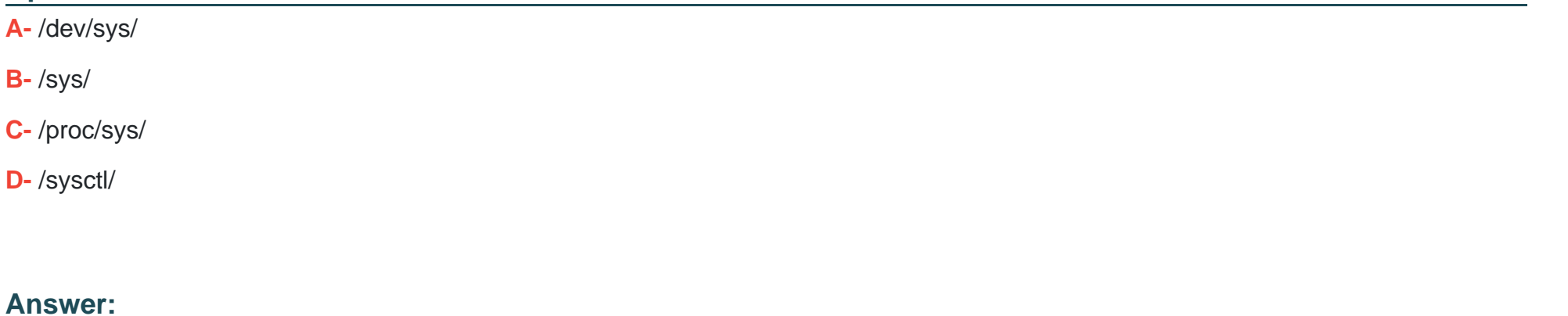

### C

### **Question 4**

#### **Question Type: MultipleChoice**

Given a proper network and name resolution setup, which of the following commands establishes a trust between a FreelPA domain and an Active Directory domain?

### **Options:**

- **A-** ipa trust-add --type ad addom --admin Administrator --password
- **B-** ipa-ad -add-trust --account ADDOM\Administrator--query-password
- **C-** net ad ipajoin addom -U Administrator -p
- **D-** trustmanager add -\_domain ad: //addom --user Administrator -w
- **E-** ipa ad join addom -U Administrator -w

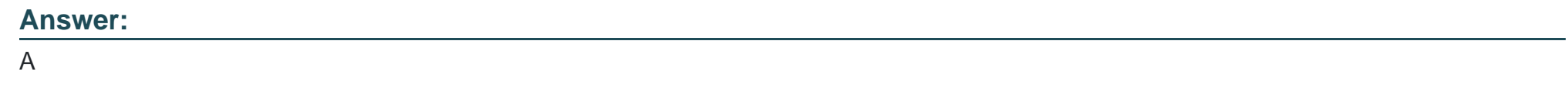

**Question Type: MultipleChoice**

Which of the following commands disables the automatic password expiry for the user usera?

#### **Options:**

- **A-** chage --maxdays none usera
- **B-** chage --maxdays 99 usera

**C-** chage --maxdays -1 usera

**D-** chage --lastday none usera

**E-** chage --lastday 0 usera

#### **Answer:**

C

### **Question 6**

**Question Type: MultipleChoice**

Which of the following components are part of FreeIPA? (Choose THREE correct answers.)

#### **Options:**

**A-** DHCP Server

- **B-** Kerberos KDC
- **C-** Intrusion Detection System
- **D-** Public Key Infrastructure

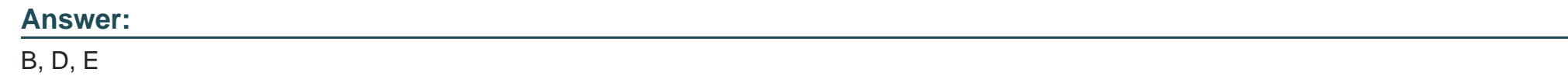

**Question Type: MultipleChoice**

Which of the following sections are allowed within the Kerberos configuration file krb5.conf? (Choose THREE correct answers.)

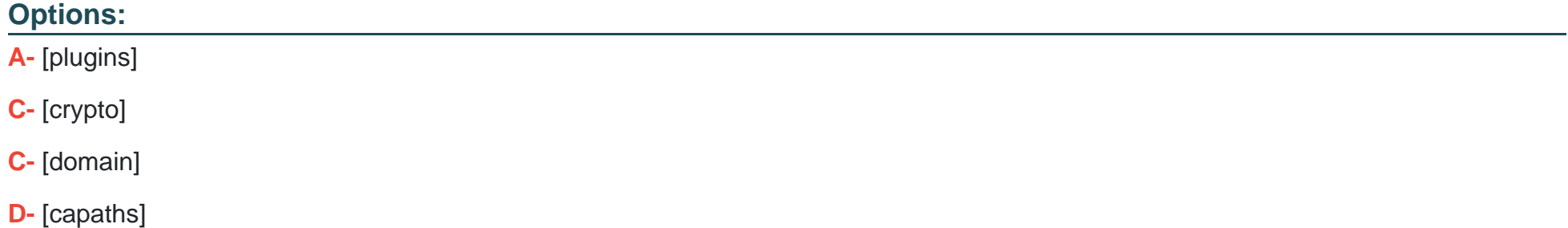

**E-** [realms]

Question Type: FillInTheBlank

Which command installs and configures a new FreelPA server, including all sub-components, and creates a new FreelPA domain? (Specially ONLY the command without any path or parameters).

Answer:

Explanation:

[https://www.freeipa.org/images/2/2b/lnstallation\\_and\\_Deployment.Guidep.pdf](https://www.freeipa.org/images/2/2b/lnstallation_and_Deployment.Guidep.pdf)

### Question 9

Which PAM module checks new passwords against dictionary words and enforces complexity? (Specially the module name only without any path.)

Answer:

Explanation:

[http;//www-deer-run.com/~hal/sysadmin/pam\\_cracklib.html](http://http7mww.deer-run.com/-hal/sysadniin/pam_cracKlib.htnil)

### Question 10

Question Type: MultipleChoice

Which of the following types can be specified within the Linux Audit system? (Choose THREE correct answers)

Options:

- **A-** Control rules
- **B-** File system rules
- **C-** Network connection rules
- **D-** Console rules
- **E-** System call rules

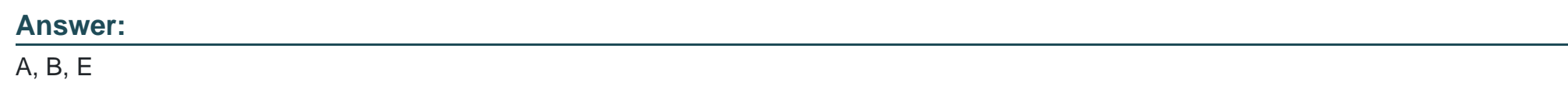

**Question Type: MultipleChoice**

Which of the following database names can be used within a Name Service Switch (NSS) configuration file? (Choose THREE correct answers).

#### **Options:**

**A-** host

- **B-** shadow
- **C-** service
- **D-** passwd
- **E-** group

### **Answer:**

A, C, E

To Get Premium Files for 303-200 Visit

[https://www.p2pexams.com/products/303-20](https://www.p2pexams.com/products/303-200)0

For More Free Questions Visit [https://www.p2pexams.com/lpi/pdf/303-20](https://www.p2pexams.com/lpi/pdf/303-200)0